**Adobe Photoshop 2021 (Version 22.4) Crack Patch Free Download (April-2022)**

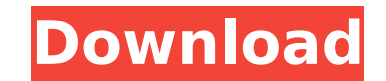

# **Adobe Photoshop 2021 (Version 22.4) Crack PC/Windows 2022 [New]**

\* If you're planning on creating images for a blog or a website, you must test images and your blog software for compatibility with Photoshop.

#### **Adobe Photoshop 2021 (Version 22.4) Registration Code Free PC/Windows**

In this tutorial, we will show you how to use the Affinity Photo Editor to edit and create effects in your images. This first time I am using it for quite a few years, even if I am a professional photographer, but I was cu Photoshop and Adobe Photoshop Elements, and in my case, the later has always been a capable alternative to the former. If you're a regular user of Affinity Photo, here is something you might be interested in. I've compiled amazing. Introduction Affinity Photo is a new editor from the creators of Affinity Designer (formerly called Affinity Photo). In my opinion, it is an app that can become a really useful alternative to Adobe Photoshop. It i existing images Save it for both platforms (iOS and macOS) You can also create new image from scratch Of course, Affinity Photo is good for more than that. Affinity Photo is a full featured, cross-platform app with many fe That's a very long list of features. In reality, however, the differences are subtle. Perhaps the biggest difference is that Affinity Photo is not a true image editor. It is a vector graphics editor that can do any other t difference between Affinity Photo and Photoshop is that Affinity Photo has a simpler user interface. This means that, compared to Photoshop, you can do many things faster. Affinity Photo is a good alternative to Adobe Phot you're looking to sharpen your graphic design skills. Affinity Photo is a fine option. While I'm not a professional photographer, I often need to edit my own photos to make them look better. Given that, and having used Aff

## **Adobe Photoshop 2021 (Version 22.4) Crack + Incl Product Key [Win/Mac]**

Forestry Focus is the UK's longest established publisher of forestry and allied technical literature and today is a leading provider of on-line content. The company provides highly specialist scientific and technical mater those working within, researching and operating our forests, environmental management and sustainability and related social and economic areas. The division is responsible for the production of all the technical and scient Products, the National Timber Series and the Forest Farming Series, the Timber magazine, technical products for the forest industry and the Food and Fibre series. They produce materials for a wide range of specialist journ and training courses, on behalf of the FPA. Forestry Focus also provides content for the association through its Literature Programme, which is delivered online, through education and training courses, and as face to face include the Forest Products Review, Timber, Chemistry in Forestry, Building and Wood Technology, and Timber News and Technology. The customer focused books programme delivers textbooks, guides and local guides aimed at the

#### **What's New In Adobe Photoshop 2021 (Version 22.4)?**

You can easily turn text into curves and then apply various effects to the text itself. A paint bucket tool, also called a bucket fill, can be used to fill a rectangular area with a color or gradient. Effects include drop including over other layers, inside layers and in layers using filters. You can even apply effects on textures that are not part of the object. Make the entire content of a layer full opaque, transparent or just a specific Gradient tool is useful when you want to change the color of the pixels in a brush in various stages, as in creating a gradient. The Gradient tool can also be used to create halos or smooth lines around objects. The Pen to an airbrush, you can apply various effects to objects. You can paint text, shapes, or even create motion graphics. Text is one of the most important features in Photoshop. With the text tools and font menus, you can change position of an object on a layer, use the Move tool. The Magic Wand, Lasso and Polygon tools are useful for selecting objects, the selection can be transformed. The Rectangle Tool can be used to draw rectangles and create used to select a specific area of an image, add an object, paste a background or a color, or resize an object. The Selection Brush allows you to paint a selection with it. The Selection Brush works well for selections arou pixels from one area of an image and paste them into another area. This is useful for repairing damaged or corrupt images. The Free Transforms an object in your image, the transformation can be very precise. The Crop tool

### **System Requirements:**

N/A Oculus Rift Technical Specifications: Required Oculus Runtime Version: 19.3.904 Minimum System Requirements: Windows 7/8/10. CPU: Intel Core 2 Duo E6600 / AMD Athlon X2 6445 RAM: 3 GB Hard Disk: 45 GB Free Videocard: N System: Windows 10 64-Bit Minimum

#### Related links:

[https://wanoengineeringsystems.com/wp-content/uploads/2022/07/Photoshop\\_CC\\_2015\\_version\\_18.pdf](https://wanoengineeringsystems.com/wp-content/uploads/2022/07/Photoshop_CC_2015_version_18.pdf) [https://www.cameraitacina.com/en/system/files/webform/feedback/adobe-photoshop-cc-2015-version-16\\_13.pdf](https://www.cameraitacina.com/en/system/files/webform/feedback/adobe-photoshop-cc-2015-version-16_13.pdf) [https://www.opticnervenetwork.com/wp-content/uploads/2022/07/Adobe\\_Photoshop\\_2021\\_Version\\_2201.pdf](https://www.opticnervenetwork.com/wp-content/uploads/2022/07/Adobe_Photoshop_2021_Version_2201.pdf) <https://www.cameraitacina.com/en/system/files/webform/feedback/gartal860.pdf> [http://crowdgrants.us/wp-content/uploads/2022/07/Adobe\\_Photoshop\\_2020\\_version\\_21\\_KeyGenerator\\_\\_Free\\_2022.pdf](http://crowdgrants.us/wp-content/uploads/2022/07/Adobe_Photoshop_2020_version_21_KeyGenerator__Free_2022.pdf) [https://autorisweb.com/wp-content/uploads/2022/07/Photoshop\\_2022\\_Version\\_232.pdf](https://autorisweb.com/wp-content/uploads/2022/07/Photoshop_2022_Version_232.pdf) <https://proofebspeedagenbe.wixsite.com/tosjugenpou/post/adobe-photoshop-2021-version-22-5-1-download-mac-win-2022-latest> <http://escortguate.com/adobe-photoshop-cs5-free-mac-win-2022/> [https://playerclub.app/upload/files/2022/07/TAQOPRpUaXs8jjgfRVYL\\_05\\_fea5732c3f1858f6beb2832f983c4b34\\_file.pdf](https://playerclub.app/upload/files/2022/07/TAQOPRpUaXs8jjgfRVYL_05_fea5732c3f1858f6beb2832f983c4b34_file.pdf) <https://www.luthierdirectory.co.uk/photoshop-2021-version-22-4-2-crack-patch-product-key-pc-windows-updated/> <https://sfinancialsolutions.com/photoshop-2021-version-22-5-download-mac-win/> <https://instafede.com/photoshop-2022-version-23-keygen-generator-registration-code-free-win-mac/> <https://www.webcard.irish/adobe-photoshop-cc-2018-version-19-crack-mega-keygen/> <https://nashvilleopportunity.com/adobe-photoshop-2021-version-22-3-crack-mega-with-product-key-free-final-2022/> <https://liquidonetransfer.com.mx/?p=37850> [https://social.mactan.com.br/upload/files/2022/07/RSCyrQnLEUF6gUhnAcSb\\_05\\_fea5732c3f1858f6beb2832f983c4b34\\_file.pdf](https://social.mactan.com.br/upload/files/2022/07/RSCyrQnLEUF6gUhnAcSb_05_fea5732c3f1858f6beb2832f983c4b34_file.pdf) [https://www.northcastleny.com/sites/g/files/vyhlif3581/f/uploads/north\\_castle\\_records\\_list\\_by\\_department.pdf](https://www.northcastleny.com/sites/g/files/vyhlif3581/f/uploads/north_castle_records_list_by_department.pdf) [https://community.tccwpg.com/upload/files/2022/07/mleQM1UlUcuHhDqUulBR\\_05\\_89c161f91cea2616fa5ff0e253adfff5\\_file.pdf](https://community.tccwpg.com/upload/files/2022/07/mleQM1UlUcuHhDqUulBR_05_89c161f91cea2616fa5ff0e253adfff5_file.pdf) <https://trello.com/c/zKBBWxM6/134-adobe-photoshop-2022-version-2301-nulled-serial-key-download-latest-2022> <https://www.cameraitacina.com/en/system/files/webform/feedback/quiwhoo704.pdf> [https://blackiconnect.com/upload/files/2022/07/k5ExUrHZcPReSNejvsXM\\_05\\_fea5732c3f1858f6beb2832f983c4b34\\_file.pdf](https://blackiconnect.com/upload/files/2022/07/k5ExUrHZcPReSNejvsXM_05_fea5732c3f1858f6beb2832f983c4b34_file.pdf) [https://thaiherbbank.com/social/upload/files/2022/07/KwMihtJmICoqp1Ez1D8k\\_05\\_fea5732c3f1858f6beb2832f983c4b34\\_file.pdf](https://thaiherbbank.com/social/upload/files/2022/07/KwMihtJmICoqp1Ez1D8k_05_fea5732c3f1858f6beb2832f983c4b34_file.pdf) [https://nutacademia.com/wp-content/uploads/2022/07/Adobe\\_Photoshop\\_2022\\_Version\\_231.pdf](https://nutacademia.com/wp-content/uploads/2022/07/Adobe_Photoshop_2022_Version_231.pdf) <https://www.spasvseyarusi.ru/advert/photoshop-2022-with-license-key-patch-with-serial-key/> <http://www.humanpartners.nl/system/files/webform/cv-vacature/5 jul 2022 - 5:28am/havmai541.pdf> [https://knoxvilledirtdigest.com/wp-content/uploads/2022/07/Photoshop\\_CC\\_2015\\_Version\\_17\\_Crack\\_\\_\\_Final\\_2022.pdf](https://knoxvilledirtdigest.com/wp-content/uploads/2022/07/Photoshop_CC_2015_Version_17_Crack___Final_2022.pdf) [https://jiwwwi.life/upload/files/2022/07/fzNV31ctxnLa4hTOVFy4\\_05\\_d21006bdfc5ea3ade718431a64d97378\\_file.pdf](https://jiwwwi.life/upload/files/2022/07/fzNV31ctxnLa4hTOVFy4_05_d21006bdfc5ea3ade718431a64d97378_file.pdf) [https://solvefortomorrow.com/upload/files/2022/07/CdjJpaorPCigYOojg4kK\\_05\\_fea5732c3f1858f6beb2832f983c4b34\\_file.pdf](https://solvefortomorrow.com/upload/files/2022/07/CdjJpaorPCigYOojg4kK_05_fea5732c3f1858f6beb2832f983c4b34_file.pdf) <https://okna113.ru/adobe-photoshop-2022-version-23-1-1-download/> <http://tricterbi.yolasite.com/resources/Photoshop-EXpress-Keygen-Crack-Setup---Download.pdf>